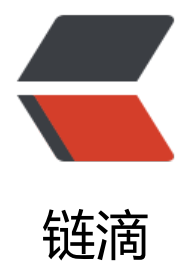

## 运用 JS 实现 sel[ect 动](https://ld246.com)态添加 option

作者: shenhuise

- 原文链接:https://ld246.com/article/1505197422171
- 来源网站:[链滴](https://ld246.com/member/shenhuise)
- 许可协议:[署名-相同方式共享 4.0 国际 \(CC BY-SA 4.0\)](https://ld246.com/article/1505197422171)

```
<p>1.动态创建 select</p>
<blockquote>
<p>function createSelect() {<br>
var mySelect = document.createElement("select");<br>
mySelect.id = "mySelect";<br>
document.body.appendChild(mySelect);<br>
\frac{2}{2}</blockquote>
<p>2.添加选项 option</p>
<blockquote>
<p>function addOption() {<br>
//根据 id 查找对象,<br>
var obj = document.getElementById('mySelect');<br>
//添加一个选项<br>
obj.add(new Option("文本", "值")); //方法一<br>
obj.options.add(new Option("text", "value")); //方法二<br>
for(var i = 0; i & t; 10; i + j { \text{~} / \text{~}obj.options[i] = new Option("新文本", "新值"); //方法三<br>
}<br>
\} </p>
</blockquote>
<p>3.删除所有选项 option</p>
<blockquote>
<p>function removeAll() {<br>
var obj = document.getElementById('mySelect');<br>
obj.options.length = 0;<br>
\frac{2}{5}</blockquote>
<p>4.删除一个选项 option</p>
<blockquote>
<p>function removeOne() {<br>
var obj = document.getElementById('mySelect');<br>
var index = obj.selectedIndex; //index,要删除选项的序号<br>
obj.options.remove(index);<br>
\} </p>
</blockquote>
<p>5.获得选项 option 的值</p>
<blockquote>
<p>var obj = document.getElementById('mySelect');<br>
var index = obj.selectedIndex; //序号, 取当前选中选项的序号<br>
var val = obj.options[index].value;\langle p \rangle</blockquote>
<p>6.获得选项 option 的文本</p>
<blockquote>
<p>var obj = document.getElementById('mySelect');<br>
var index = obj.selectedIndex;<br>
var val = obj.options[index].text; \langle p \rangle</blockquote>
<p>7.修改选项 option</p>
<blockquote>
<p>var obj = document.getElementById('mySelect');<br>
var index = obj.selectedIndex;<br>
var val = obj.options[index] = new Option("新文本", "新值");</p>
</blockquote>
```

```
<p>8.删除 select</p>
<blockquote>
<p>function removeSelect() {<br>
var mySelect = document.getElementById("mySelect");<br>
mySelect.parentNode.removeChild(mySelect);<br>
\} </p>
</blockquote>
<p>参考链接:<br>
<a href="https://ld246.com/forward?goto=http%3A%2F%2F" target="_blank" rel="nofollow 
gc">https://msdn.microsoft.com/en-us/library/dd757810(v=vs.85).aspx</a><br>
<a href="https://ld246.com/forward?goto=http%3A%2F%2F" target="_blank" rel="nofollow 
gc">http://www.cnblogs.com/duanhuajian/archive/2013/06/09/3129365.html</a><br>
<a href="https://ld246.com/forward?goto=http%3A%2F%2F" target="_blank" rel="nofollow 
gc">http://www.javascriptkit.com/jsref/select.shtml</a></p>
```